# **Introduction to Photoshop**

# Training course outline

Photoshop is the de-facto standard for high-end image creation and manipulation.

Introduction to Photoshop provides a thorough grounding in Photoshop for beginners. On completion, you'll be able to produce impressive, professionalstandard images.

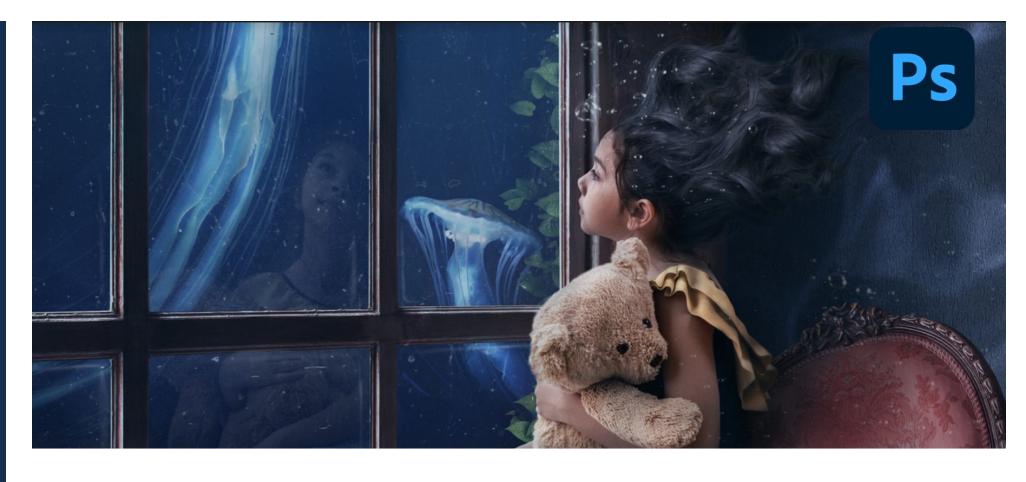

## Course summary

Teaches the essential knowledge you need to create and edit images in Photoshop. Sessions cover all of Photoshop's key tools and features including:

- Colour correction.
- Working with layers.
- Compositing images.
- Preparing images for use on the Web.

#### Duration

Two days.

## Who should attend?

Newcomers to Photoshop and novice Photoshop users.

#### In-class or live online

You can attend this course in-person at any of our centres, or participate online from your place of work or home.

To read about our approach to online training, see [armada.co.uk/live-online-training.](https://www.armada.co.uk/live-online-training/)

#### General information

Armada is an Adobe Authorised Training Centre (AATC), and our Introduction to Photoshop course is accredited by Adobe.

Photoshop courses are hosted by Adobe Certified Instructors (ACIs) with vast experience of using the application professionally.

Whilst attending training at our centres, you'll have the use of a computer running licensed Photoshop software to practice the techniques taught. Refreshments and lunch are provided.

Course fees can be paid by card or bank transfer. We accept purchase orders from UK-registered companies and public sector organisations.

If you're self-funding your training, you can pay in staged payments, interest-free, over 12 months.

Course materials and certificate You'll receive:

- A comprehensive Photoshop training guide.
- An e-certificate (PDF) confirming successful completion of an Adobeaccredited Introduction to Photoshop course.

## Method of delivery

Training is designed for the busy professional, being short and intensive and combining lecture and demonstration. Practical exercises carried out under guidance help you learn the techniques taught.

You have ample opportunity to discuss specific requirements with the trainer.

#### After course support

Following Photoshop training, you're entitled to 30 days' email support from your trainer.

#### Further information

Se[e armada.co.uk/course/photoshop-training.](https://www.armada.co.uk/course/photoshop-training/)

#### Course syllabus See over.

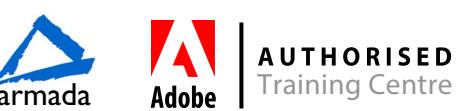

# Course syllabus

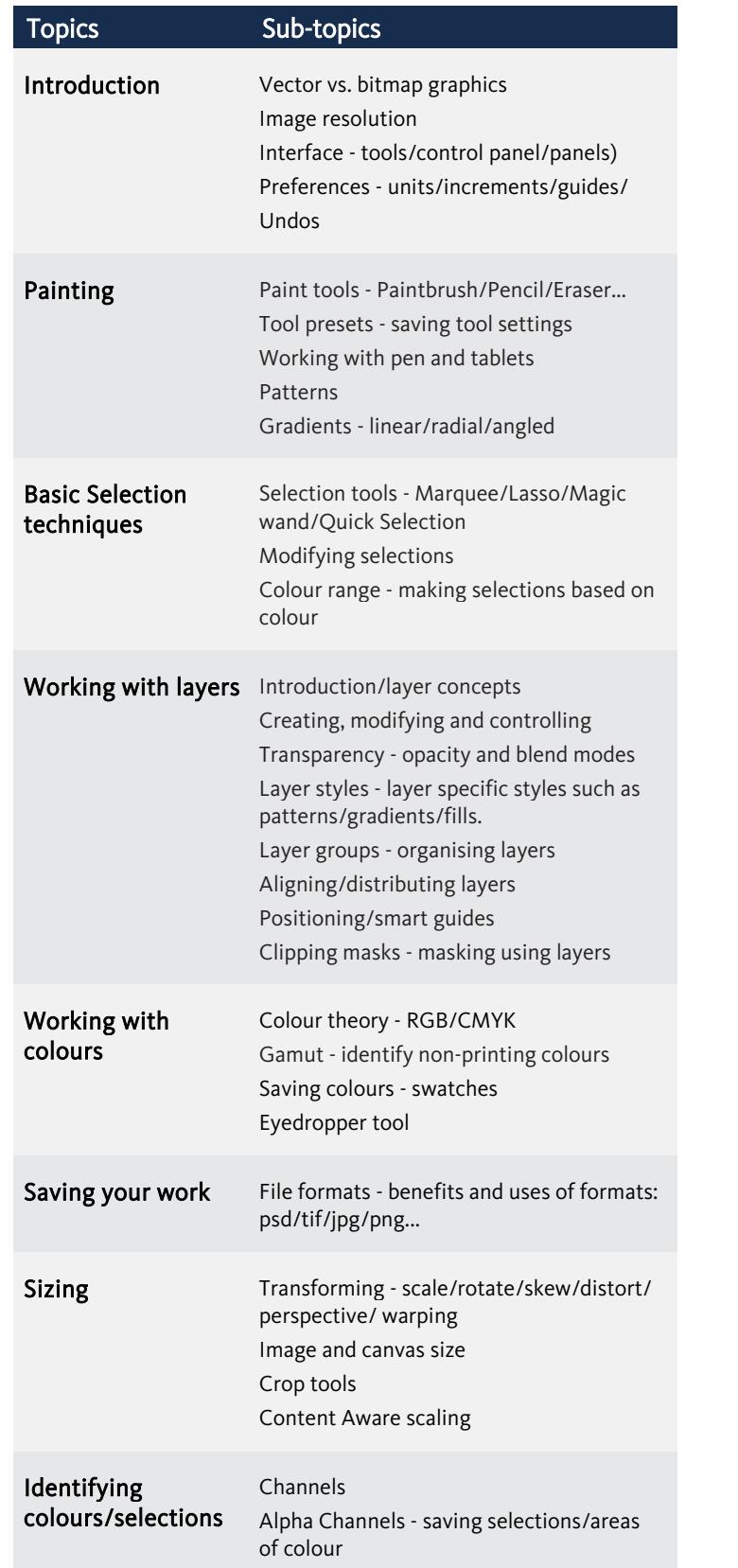

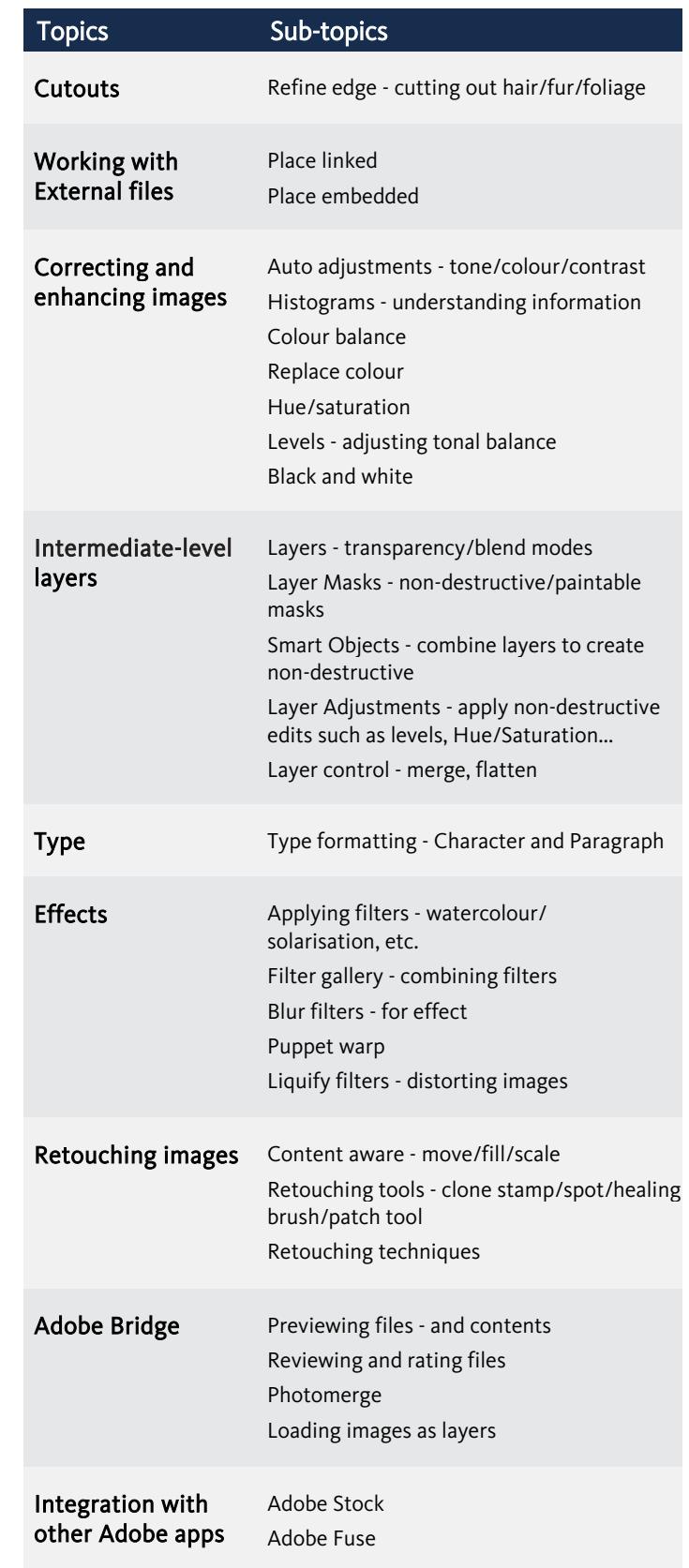

Birmingham/Bromsgrove: 01527 834783 Bristol: 0117 3637951 Milton Keynes: 01908 597084 Reading: 0118 3042798 Sheffield: 0114 3492645

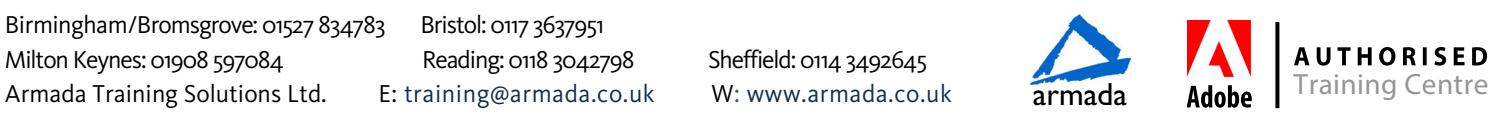